#### **Matrizes Esparsas**

 Com base na estrutura de dados proposta, implemente, na linguagem C, o TAD matriz esparsa, o qual contempla as operações de criação de uma matriz, atribuição e consulta de um determinado elemento da matriz.

```
typedef struct
{
   unsigned int N_Ele;
   unsigned int L1;
   unsigned int L2;
   float VAL[max];
  int IND[2][max];
}MAT;
void criar_matriz (MAT *, int, int);
void atribuir (MAT *, int, int, float);
float consultar (MAT *, int, int);
void inserir (MAT *, int, int, float);
void retirar (MAT *, int);
                          /* #define max 100 */
```
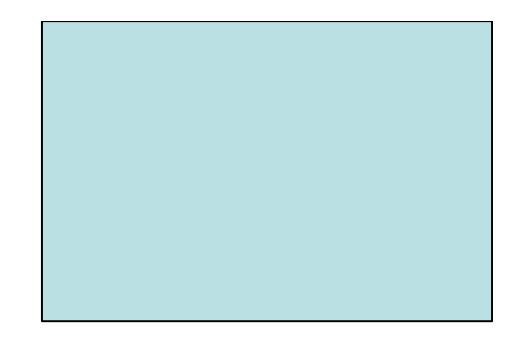

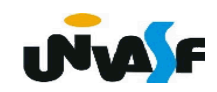

```
void criar_matriz (MAT *m, int n_l, 
int n_c)
{
  m->N_Ele = 0;
 m->L1 = n_l;
  m->L2 = n_c;
}
```
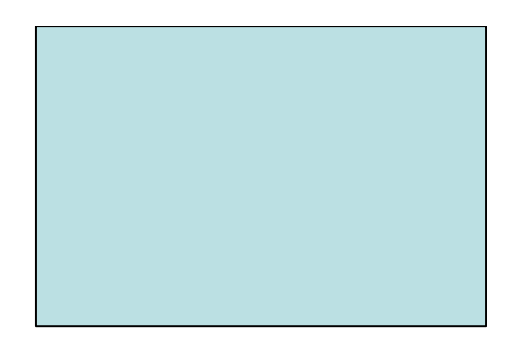

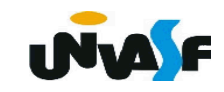

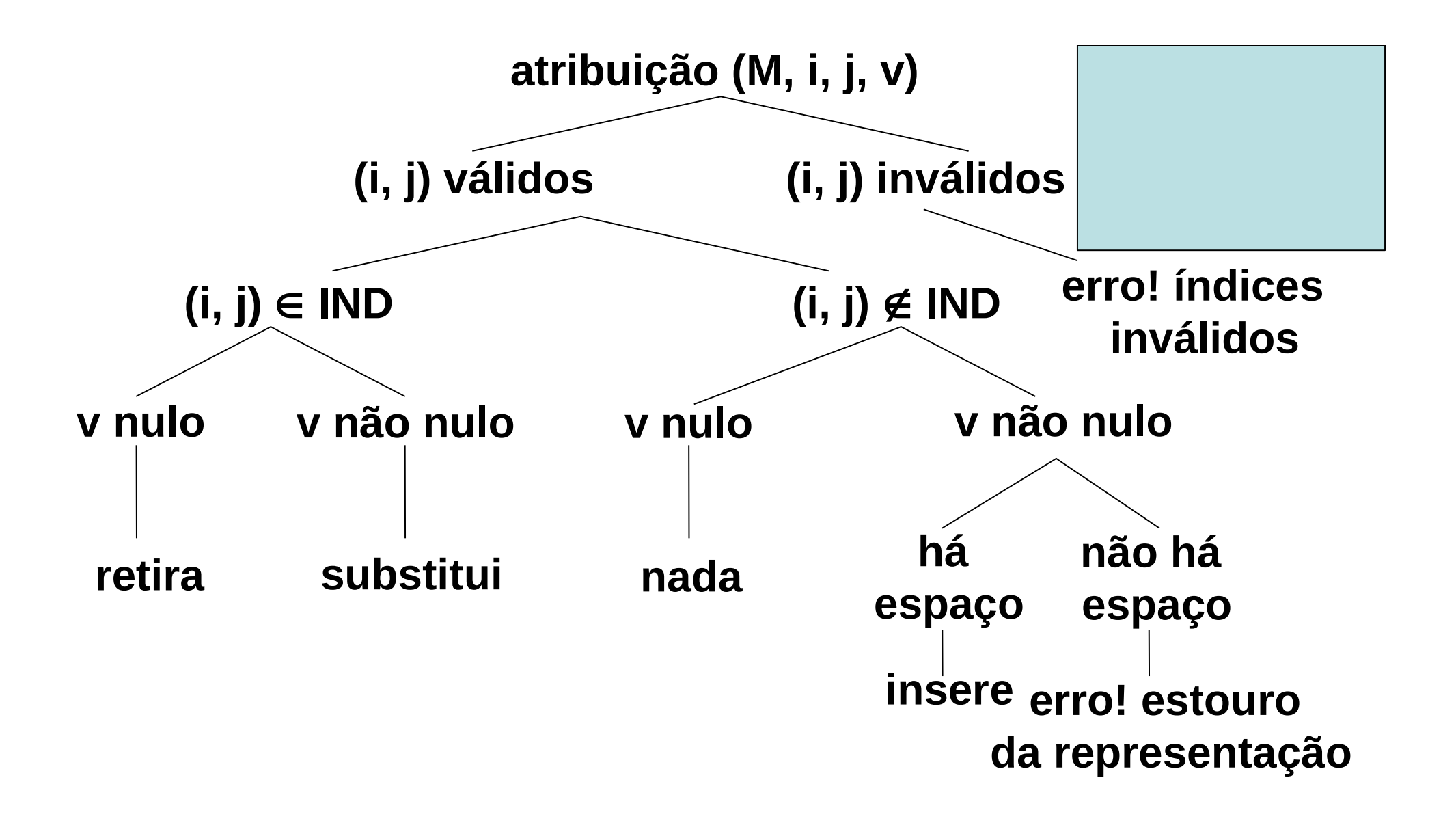

```
void atribuir (MAT *m, int i, int j, float v) {
  if (0<=i && i<m->L1 && 0<=j && j<m->L2) {
    int indice=-1, cont;
    for (cont=0; cont<m->N_Ele; cont++)
      if (m->IND[0][cont]==i && m->IND[1][cont]==j) {
          indice= cont;
          break;
 }
    if (indice != -1)
      if (v)
```
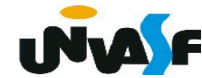

```
 m->VAL[indice]=v; /*subistituir*/
       else /*v==0*/
         retirar (m, indice); /*retirar*/
    else /*(i, j) ∉ IND*/
      if (v)
         inserir (m, i, j, v); /*inserir*/
  }
  else {
    printf ("\nErro (Indices Invalidos!)\n");
    exit (1);
 }
```
**}**

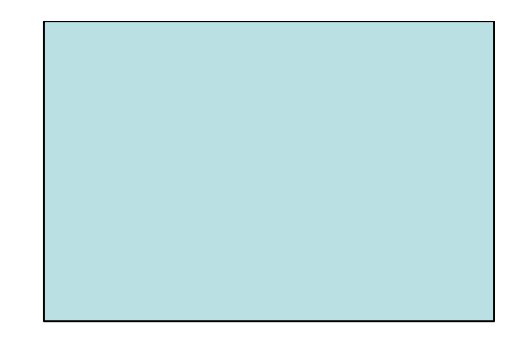

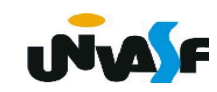

```
void inserir (MAT *m, int i, int j, float v) {
  if (m->N_Ele < max) {
    m->VAL[m->N_Ele]=v;
    m->IND[0][m->N_Ele]=i;
    m->IND[1][m->N_Ele]=j;
    m->N_Ele++;
   }
  else {
     printf ("\nErro (Estouro na Matriz!)\n");
    exit (2);
   } 
}
```
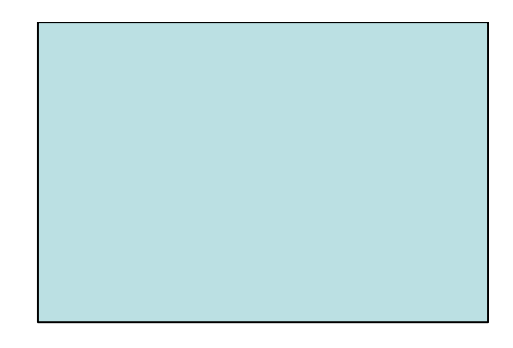

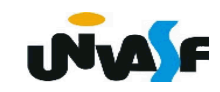

```
void retirar (MAT *m, int indice)
{
  if (--m->N_Ele)
   {
    m->VAL[indice]=m->VAL[m->N_Ele];
    m->IND[0][indice]=m->IND[0][m->N_Ele];
    m->IND[1][indice]=m->IND[1][m->N_Ele];
 }
     N_Ele
                  4\mathbf{1}6
     IN D
                               3
}
     VAL
                                                       INVALE
```

```
float consultar (MAT *m, int i, int j) {
  if (0<=i && i<m->L1 && 0<=j && j<m->L2) {
    float aux=0;
    int cont;
    for (cont=0; cont<m->N_Ele; cont++)
      if (m->IND[0][cont]==i && m->IND[1][cont]==j)
      {
          aux= m->VAL[cont];
          break;
 }
```
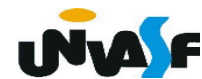

```
 return (aux);
 }
 else
 {
   printf ("\nErro (Indices Invalidos!)\n");
   exit (1);
 }
```
**}**

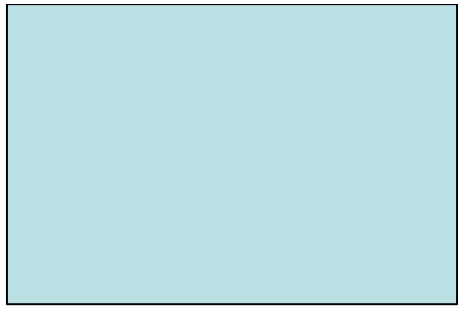

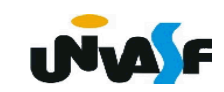

#### **Matrizes Esparsas**

 Vocês identificaram algumas desvantagens na implementação proposta?

Sim.

Quais?

- A memória para armazenar elementos é alocada estaticamente.

- Para se verificar se um elemento não possui um valor significativo é necessário verificar todos os elementos significativos.

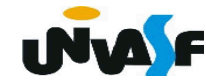

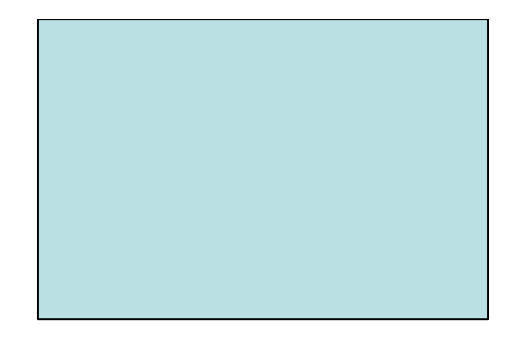

# **Listas – Caracterização e Alocação Sequencial**

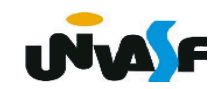

Uma lista (linear) é uma sequência de

zero ou mais elementos, cada um deles

sendo um valor primitivo ou composto, e, para *k* [1..*n*],

- $x_1$  é o primeiro elemento;
- $\mathsf{x}_{\mathsf{k}}$  é o antecessor de  $\mathsf{x}_{\mathsf{k}+1}^{\mathsf{}}$ ;
- x*k* é o sucessor de x*k*-1;
- x<sub>2</sub>, x<sub>3</sub>, ..., x<sub>n</sub> compõem o resto da lista;
- x*n* é o último elemento.

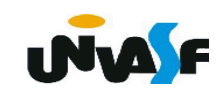

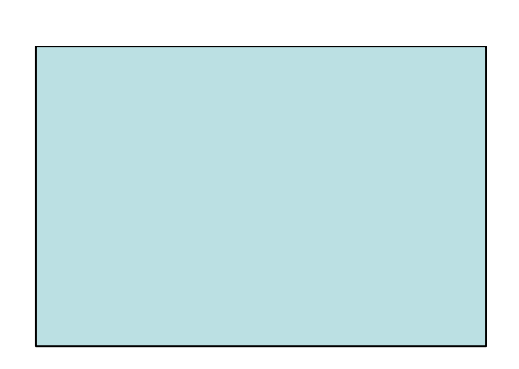

 A estrutura de lista representa a ordem linear entre os elementos.

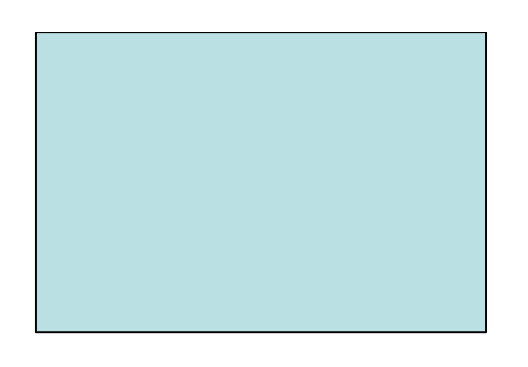

Diz-se que o elemento x<sub>k</sub> ocupa a posição *k* da lista e *n* é o tamanho da lista.

Se *n*=0, a lista é vazia.

 A lista é um objeto particularmente flexível, o seu número de elementos pode variar.

As listas podem ser homogêneas ou heterogenias.

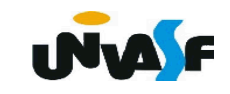

As listas podem ser lineares ou generalizadas.

As listas têm um extenso universo de aplicações:

- armazenamento e recuperação de informações;
- processamento de linguagens;
- simulação de processos;
- sistemas operacionais;
- inteligência artificial;
- e muito outros campos.

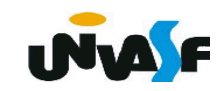

 Em geral, as aplicações necessitam de um conjunto de operações primitivas

que permitem criar uma nova lista, verificar se a lista é vazia, acessar o *k*-ésimo elemento, inserir um elemento como *k*-ésimo da lista, remover o *k*-ésimo elemento, etc.

 A partir dessas operações básicas pode-se definir outras como: verificar se um elemento está na lista ou localizar sua posição, dividir ou combinar listas, invertê-las, aplicar sobre elas algum operador elemento a elemento, compará-las, etc.

 Como os elementos de uma lista se dispõem conceitualmente de forma consecutiva, a disposição física dos mesmos no modo sequencial é intuitiva.

 Como no caso dos arranjos unidimensionais, o endereço de um nodo poderá ser calculado com base no endereço do primeiro nodo, se todos os nodos ocuparem blocos de memória de mesmo tamanho.

 Assim a contiguidade física é particularmente adequada para o conjunto de operações, em que referências ao *k*-ésimo elemento são comuns.**INVALE** 

 Logo, pode-se basear a representação da lista em um vetor para conter os ele-

mentos da lista, esta começando no primeiro elemento do vetor, associado a um contador que indica o número de elementos efetivamente utilizados do vetor, ou seja, o número de elementos na lista. Observe o esquema

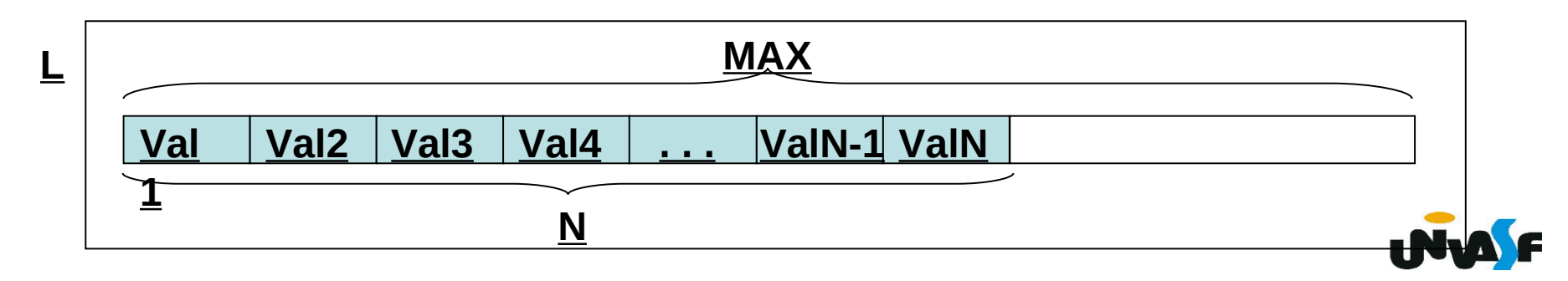

```
 Desta forma, a definição para o TAD 
lista (de inteiros) seria:
typedef struct
{
        int N; /*numero de elementos*/
        int val[max]; /*vetor de elementos*/
}LISTA;
void cria_lista (LISTA *);
int eh_vazia (LISTA *);
int tam (LISTA *);
void ins (LISTA *, int, int);
int recup (LISTA *, int);
void ret (LISTA *, int);
```
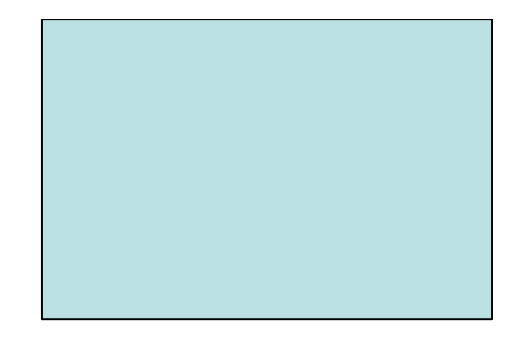

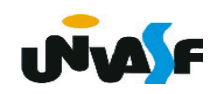

 Antes de efetuarmos a implementação das operações, algumas observações se fazem importantes:

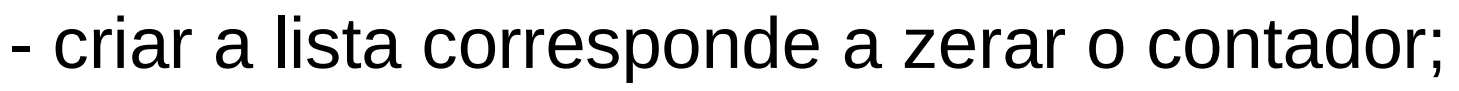

- o contador é testado para verificar se a lista é vazia, sendo o tamanho da mesma o valor do contador;

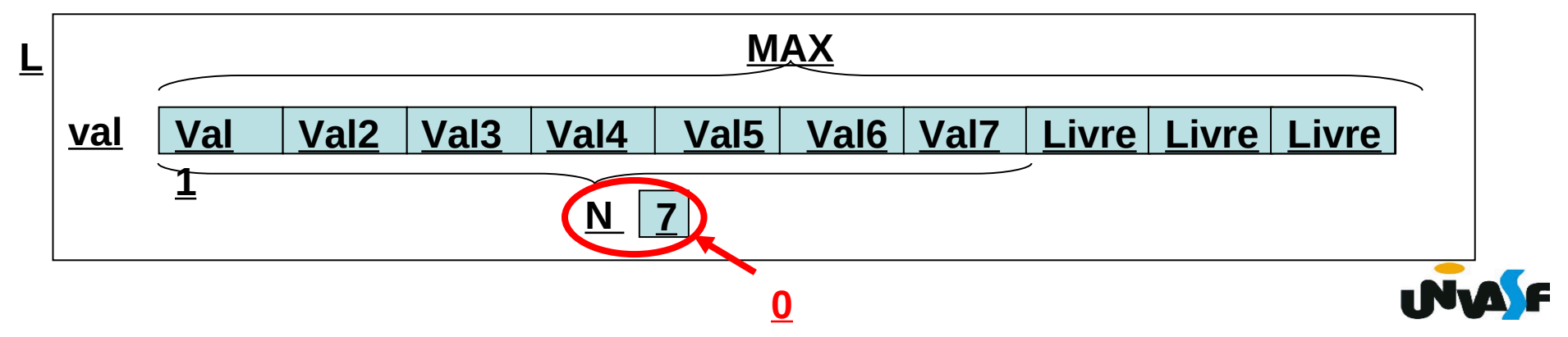

- inserir um elemento na *k*-ésima posição

exigirá abrir espaço, deslocando todos os

elementos posteriores uma casa em direção ao fim do vetor, armazenando-se então o novo elemento da lista na lacuna obtida, incrementando-se o contador;

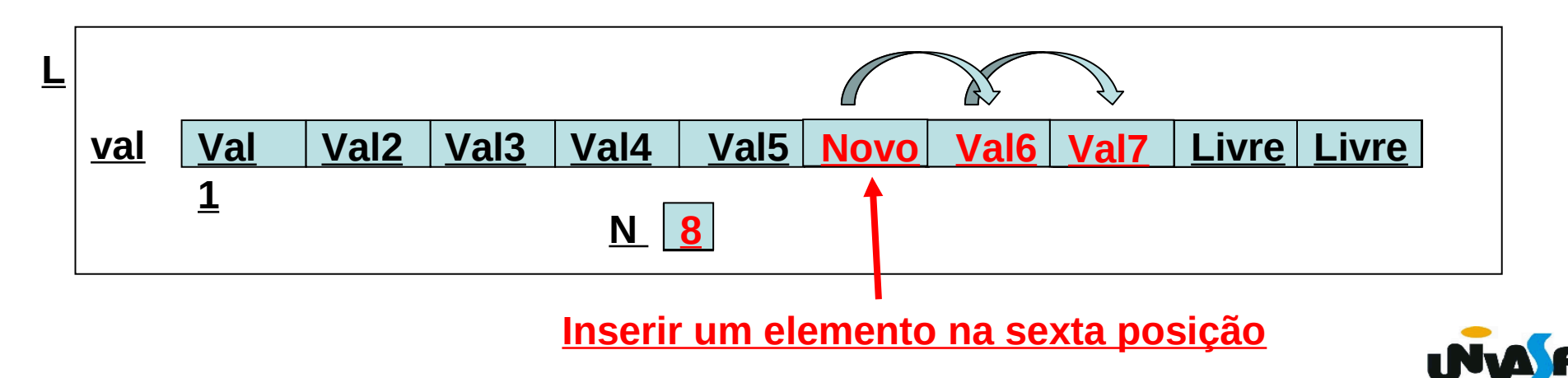

- a retirada, inversamente, exigirá uma compactação, pelo recuo dos elementos posteriores ao que tiver sido retirado, e o decremento do contador.

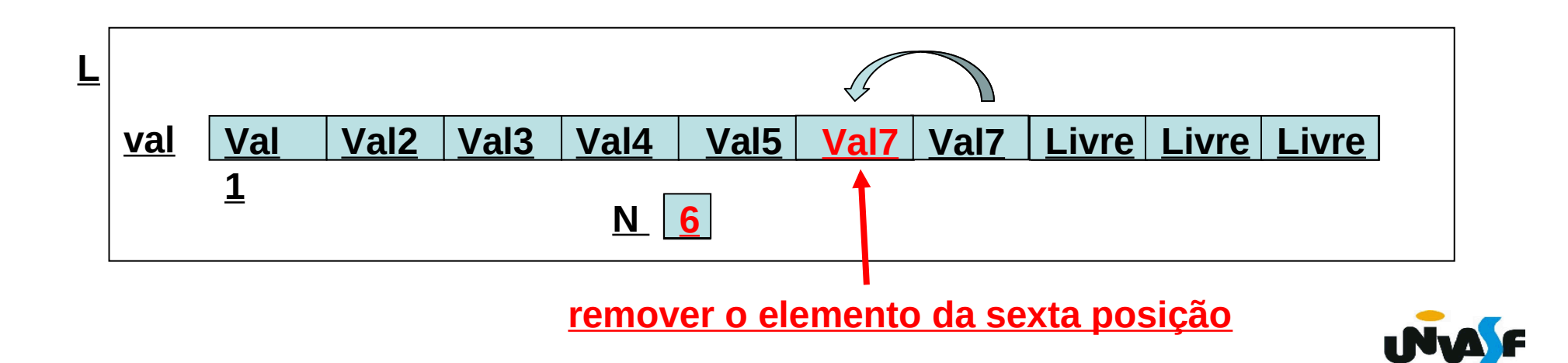

 Operações de inserção só podem ser efetuadas para  $k \in [1..\text{tam}(L)+1]$ , desde que tam (L) < max. Retiradas só são válidas para *k*  $[1..tam(L)].$ 

 Com base nestas observações implemente as operações do TAD LISTA.

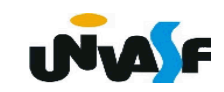

```
typedef struct
{
       int N; /*numero de elementos*/
       int val[max]; /*vetor de elementos*/
}LISTA;
void cria_lista (LISTA *);
int eh vazia (LISTA *);
int tam (LISTA *);
void ins (LISTA *, int, int);
int recup (LISTA *, int);
void ret (LISTA *, int);
```
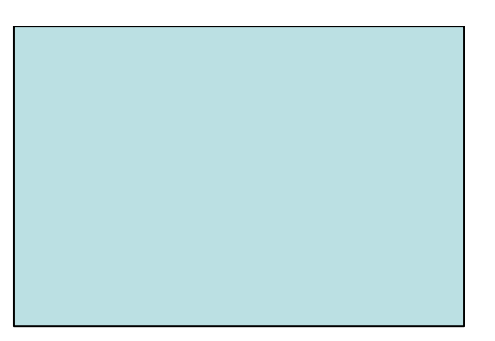

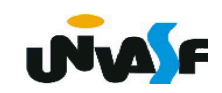

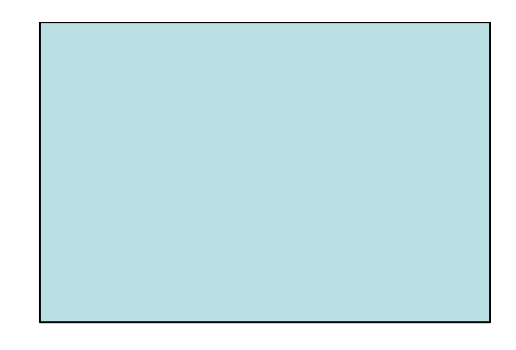

```
void cria_lista (LISTA *l)
{
  I->N = 0;}
int eh_vazia (LISTA *l)
{
   return (l->N == 0);
}
int tam (LISTA *l)
{
   return (l->N);
}
```
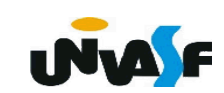

```
void ins (LISTA *l, int v, int k) {
   int i;
  if (l->N == max) 
   {
     printf ("\nERRO! Estouro na lista.\n");
    exit (1);
 }
   else
    if (k < 1 || k > l->N+1)
 {
       printf ("\nERRO! Posição invalida para insercao.\n");
       exit (2);
                                                            INVALE
 }
```
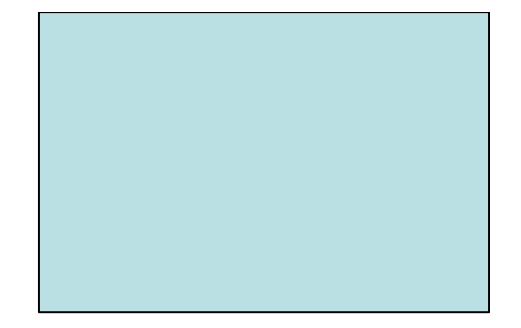

 **for (i=l->N; i>=k; i--) l->val[i]=l->val[i-1]; l->val[k-1]=v; l->N++;**

**}**

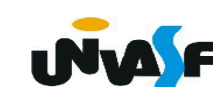

```
int recup (LISTA *l, int k)
{
 if (k < 1 | k > l->N)
   {
     printf ("\nERRO! Consulta invalida.\n");
     exit (3);
   }
   else
     return (l->val[k-1]);
}
```
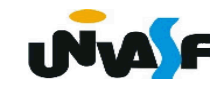

```
void ret (LISTA *l, int k) 
{
   int i;
  if (k < 1 | k > l->N)
   {
     printf ("\nERRO! Posicao invalida para retirada.\n");
     exit (4);
 }
   l->N--;
   for (i=k-1; i<l->N; i++)
     l->val[i]=l->val[i+1];
}INVA F
```
## **Alocação Sequencial - Exercício**

 Implemente, no TAD LISTA, a seguinte operação:

int pertence (LISTA \*l, int v);

a qual retorna 1 (um) se **v** pertence a lista apontada por **l** e 0 (zero) caso contrário.

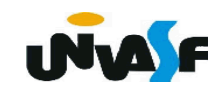

## **Alocação Sequencial - Exercício**

 Implemente, no TAD LISTA, a seguinte operação:

int eh\_ord (LISTA  $*$ l);

a qual retorna 1 (um) se a lista apontada por **l** está em ordem crescente e 0 (zero) caso contrário.

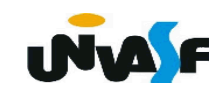